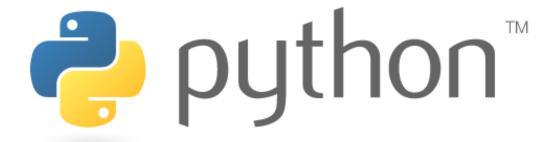

### Week 2

#### Classes, Objects and lists review

Special thanks to Scott Shawcroft, Ryan Tucker, and Paul Beck for their work on these slides.

Except where otherwise noted, this work is licensed under:

http://creativecommons.org/licenses/by-nc-sa/3.0

## lists

- like Java's arrays (but way cooler)
- declaring:
  - name = [value1, value2, ...] or
  - name = [value] \* length
- accessing/modifying:
  - name[index] = value

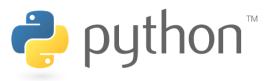

# list indexing

lists can be indexed with positive or negative numbers (we've seen this before!)

index 0 1 2 3 4 5 6 7

value 9 14 12 19 16 18 24 15

index -8 -7 -6 -5 -4 -3 -2 -1

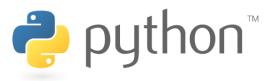

## list slicing

```
name[start:end]  # end is exclusive
name[start:]  # to end of list
name[:end]  # from start of list
name[start:end:step]  # every step'th value
```

- lists can be printed (or converted to string with str())
- len(list) returns a list's length

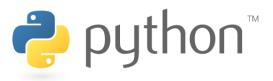

# **OOP and Python**

- Python was built as a procedural language
  - OOP exists and works fine, but feels a bit more "tacked on"
  - Java probably does classes better than Python (gasp)

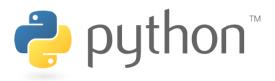

# **Defining a Class**

• Declaring a class:

```
class Name:
```

• • •

- class name is capitalized (e.g. Point)
- saved into a file named name.py (filename is lowercase)

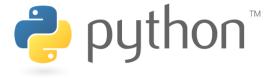

## **Fields**

• Declaring a field:

name = value

– Example:

class Point:  

$$x = 0$$
  
 $y = 0$ 

#### point.py

class Point: x = 0y = 0

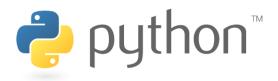

## **Using a Class**

```
from name import *
```

- client programs must import the classes they use
- the file name (lowercase), not class name, is used

```
point_main.py
```

```
1  from point import *
2
3  # main
4  p1 = Point()
5  p1.x = 7
6  p1.y = -3
7
8  ...
```

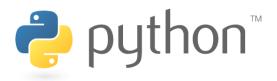

## "Implicit" Parameter (self)

Java object methods refer to the object's fields implicitly:

```
public void translate(int dx, int dy) {
    x += dx;
    y += dy; // change this object's x/y
}
```

- Python's implicit parameter is named self
  - self must be the first parameter of any object method
  - access the object's fields as self.field

```
def translate(self, dx, dy):
    self.x += dx
    self.y += dy
```

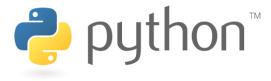

## Methods

```
def name(self [, parameter, ..., parameter]):
    statements
```

– Example:

```
class Point:
    def translate(self, dx, dy):
        self.x += dx
        self.y += dy
```

- Exercise: Write the following methods in class Point:
  - set location
  - draw
  - distance

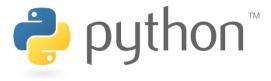

### **Exercise Answer**

#### point.py

```
from math import *
2
3
4
5
6
7
8
    class Point:
        x = 0
        v = 0
        def set location(self, x, y):
             sel\overline{f}.x = x
             self.y = y
10
11
        def draw(self, panel):
12
            panel.canvas.create oval(self.x, self.y, \
13
                      self.x + 3, self.y + 3)
14
            panel.canvas.create text(self.x, self.y, \
15
                     text=str(self), anchor="sw")
16
17
        def distance(self, other):
18
             dx = self.x - other.x
19
             dy = self.y - other.y
20
             return sqrt(dx * dx + dy * dy)
```

# **Initializing Objects**

Right now, clients must initialize Points like this:

$$p = Point()$$
  
 $p.x = 3$   
 $p.y = -5$ 

We'd prefer to be able to say:

$$p = Point(3, -5)$$

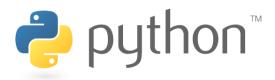

### Constructors

```
def __init__(self [, parameter, ..., parameter]):
    statements
```

a constructor is a special method with the name \_\_init\_\_
 that initializes the state of an object

– Example:

```
class Point:
    def __init__ (self, x, y):
        self.x = x
        self.y = y
```

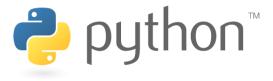

## **More About Fields**

fields can be declared directly inside class,
 or just in the constructor as shown here (more common)

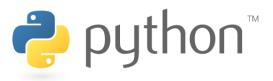

## **Printing Objects**

By default, Python doesn't know how to print an object:

```
>>> p = Point(5, -2)
>>> print p
<Point instance at 0x00A8A850>
```

 We'd like to be able to print a Point object and have its state shown as the output.

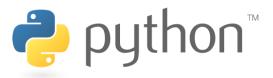

## Printable Objects: str

```
def __str__(self):
    return string
```

- converts an object into a string (like Java toString method)
- invoked automatically when str or print is called

```
def __str__(self):
    return "(" + str(self.x) + ", " + str(self.y) + ")"

>>> p = Point(5, -2)
    >>> print p
    (5, -2)
    >>> print "The point is " + str(p) + "!"
    The point is (5, -2)!
```

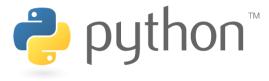

## **Complete Point Class**

#### point.py

```
from math import *
 2
3
4
5
6
7
    class Point:
         def init (self, x, y):
             \overline{\text{self.x}} = x
             self.y = y
 8
9
         def distance from origin(self):
             return sqrt(self.x * self.x + self.y * self.y)
10
11
         def distance(self, other):
12
             dx = self.x - other.x
13
             dy = self.y - other.y
14
             return sqrt(dx * dx + dy * dy)
15
16
         def translate(self, dx, dy):
17
             self.x += dx
18
             self.v += dv
19
20
         def str (self):
21
             \overline{\text{return}} "(" + str(self.x) + ", " + str(self.y) + ")"
```

### **Exercise**

- Rewrite the Bomb Java program in Python.
  - For simplicity, change the console I/O to:

```
Blast site x? <u>100</u>
Blast site y? <u>100</u>
Blast radius? 80
```

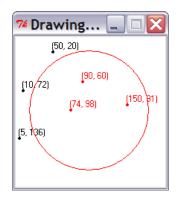

 For extra challenge, modify the program to randomly choose a city, nuke that city, and also turn red any cities within the blast radius of 80 px. Don't prompt the console.

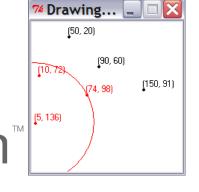

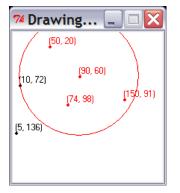

## **Python Object Details**

#### Drawbacks

- Does not have encapsulation like Java (ability to protect fields' data from access by client code)
- Not easy to have a class with multiple constructors
- Must explicitly declare self parameter in all methods
- Strange names like \_\_str\_\_, \_\_init\_\_

#### Benefits

operator overloading: Define < by writing \_\_\_lt\_\_\_, etc.</li>
 http://docs.python.org/ref/customization.html

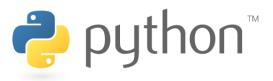